## **Topic 11: Probability**

## **1) The Basics of Counting:**

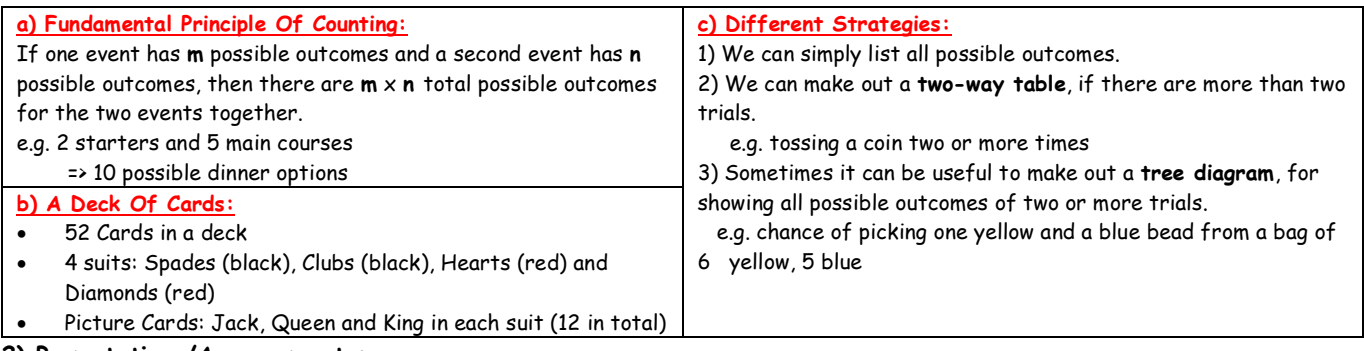

## **2) Permutations/Arrangements:**

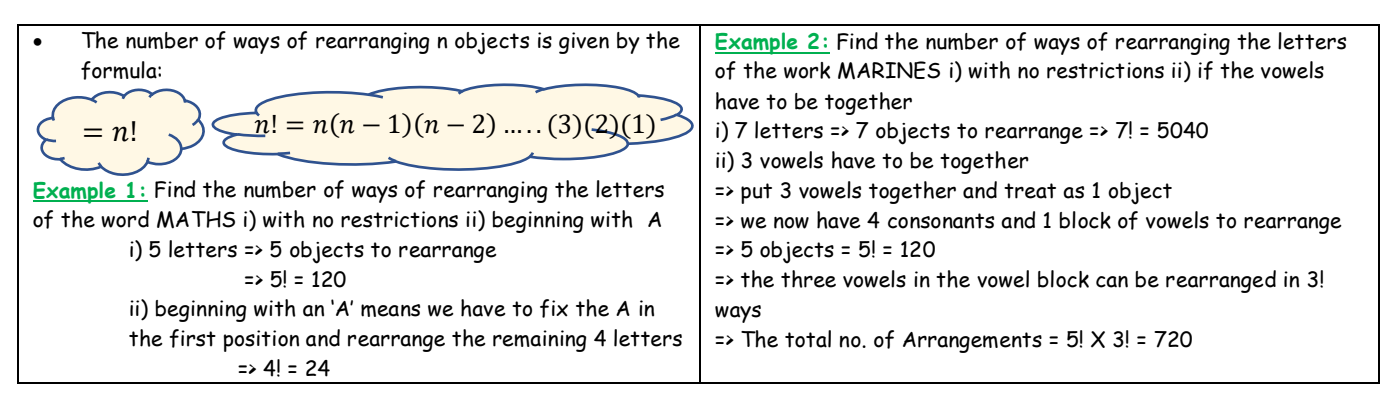

## **3) Basics of Probability:**

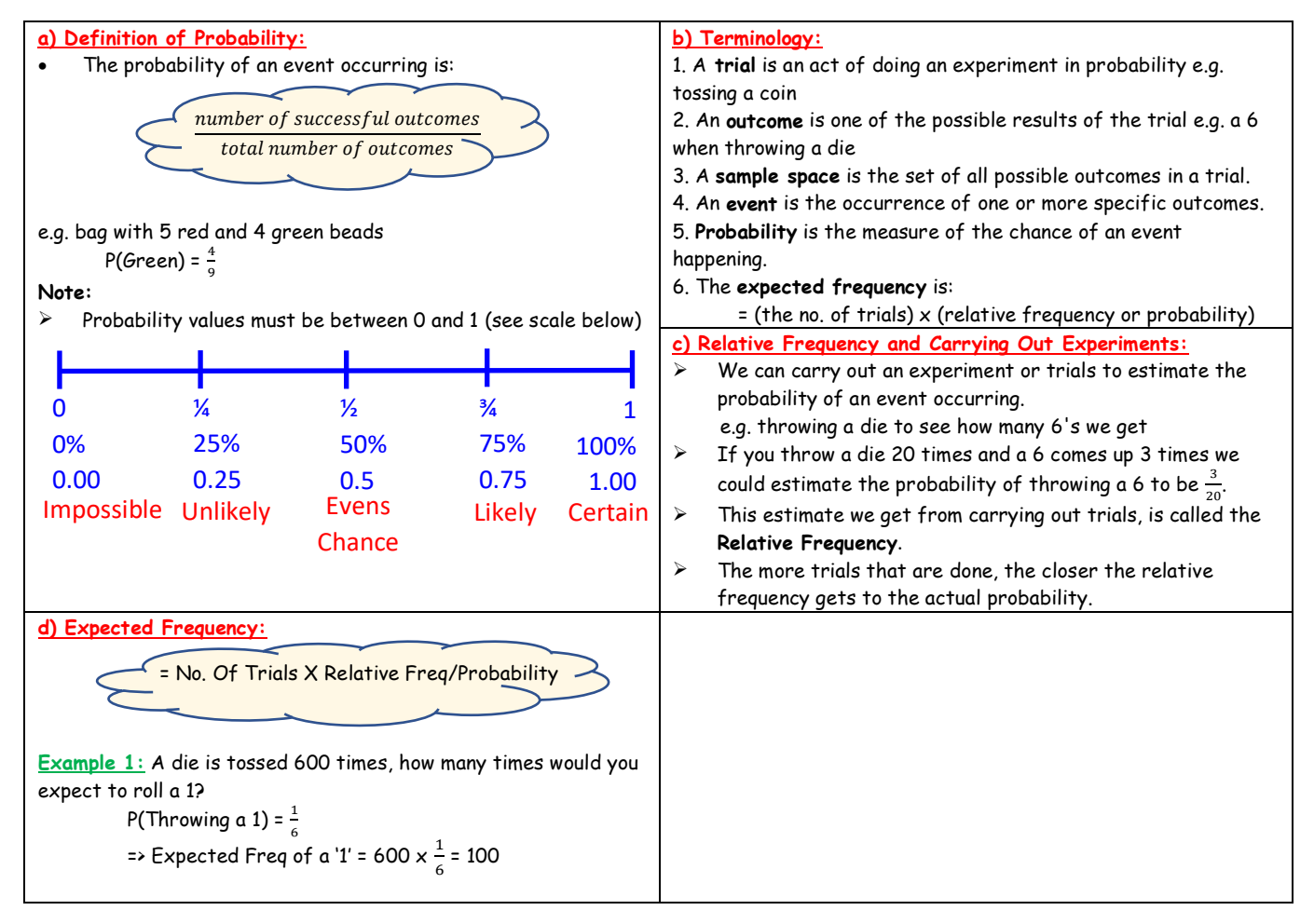

### **4) Combinations:**

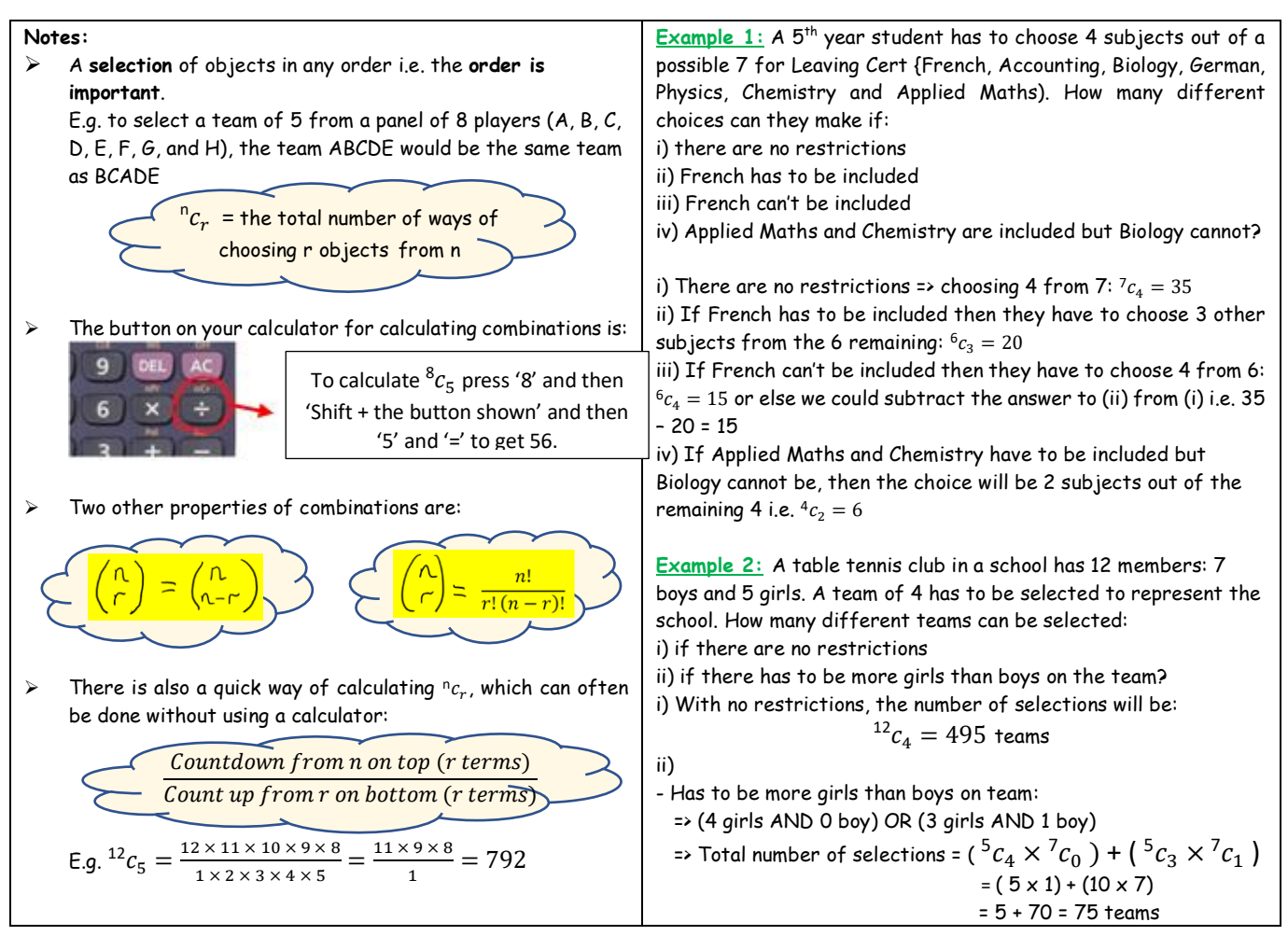

### **5) Set Theory and Probability:**

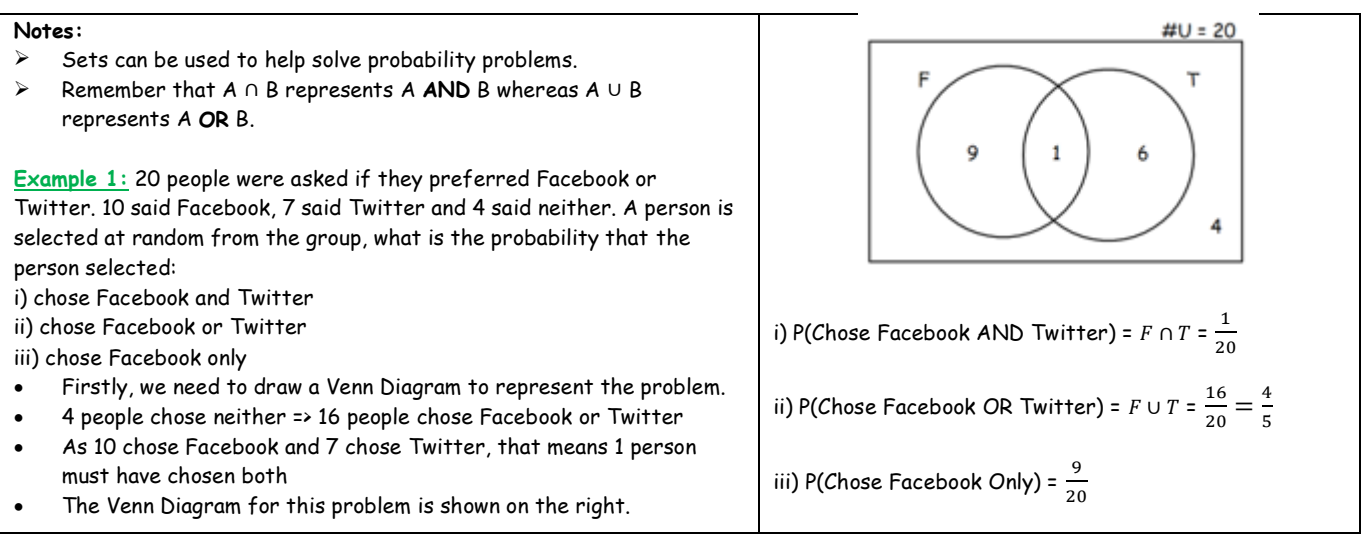

### **6) Combined Events/Bernoulli Trials:**

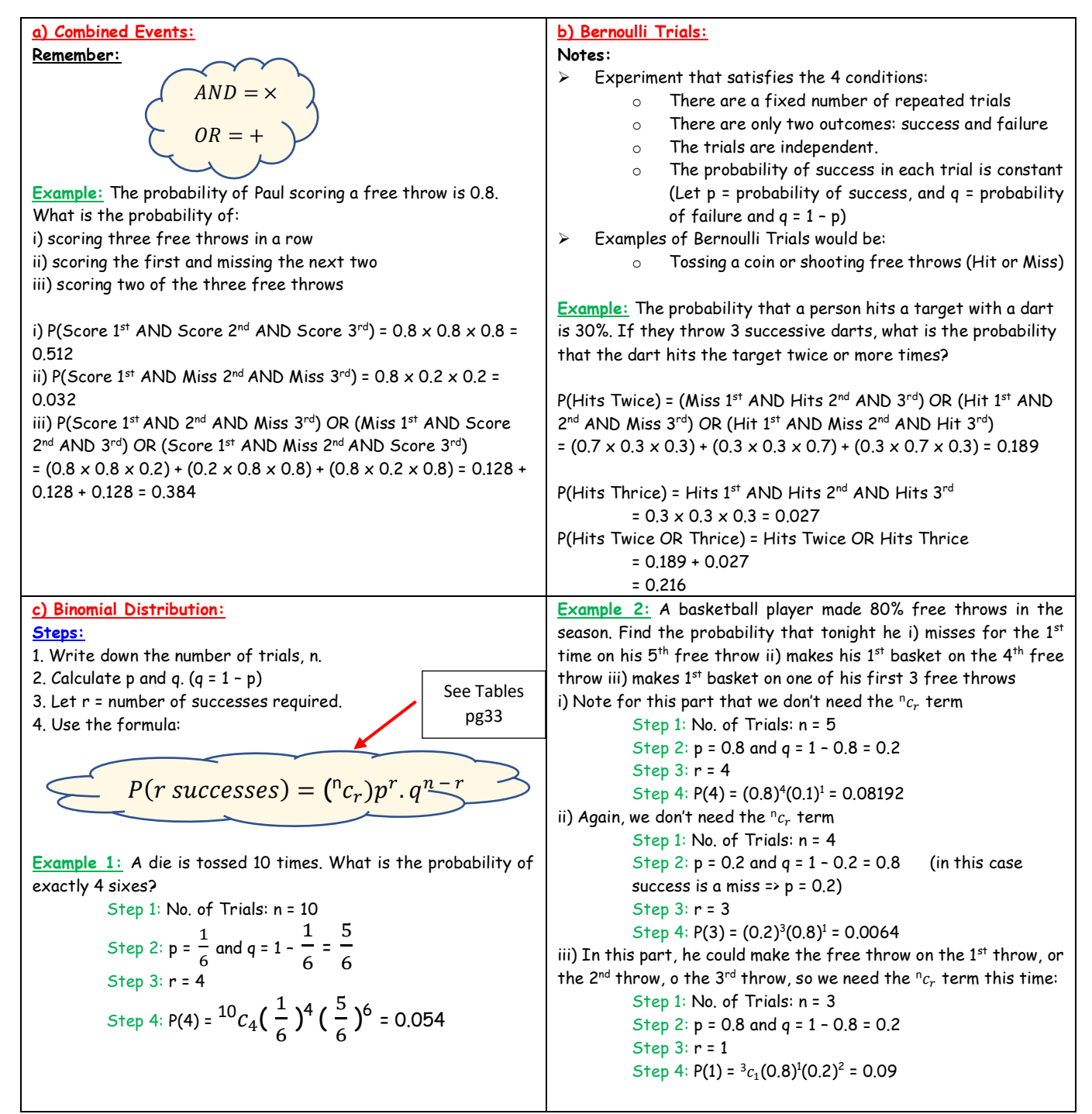

#### **7) Mutually Exclusive Events/Conditional Probability/Independent Events:**

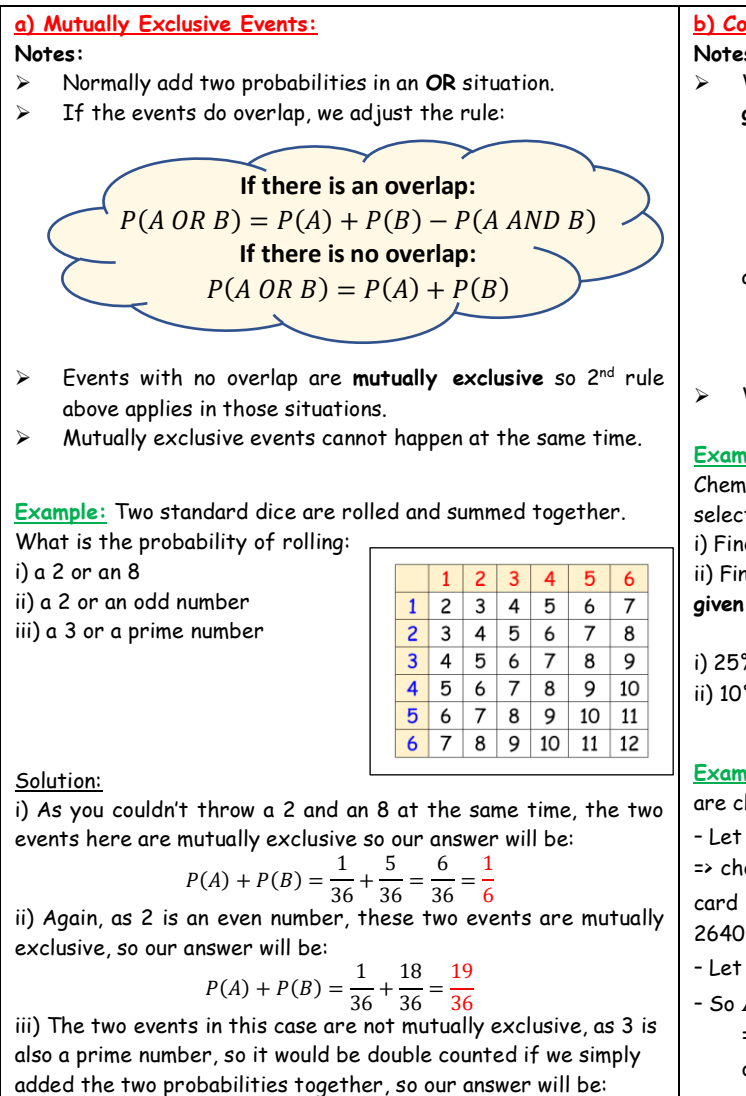

$$
P(A) + P(B) - P(A \text{ AND } B) = \frac{2}{36} + \frac{15}{36} - \frac{2}{36} = \frac{15}{36} =
$$

**c) Independent Events:**

**Notes:**

➢ Two events are independent if one event **does not affect** the outcome of the other.

E.g. drawing 2 cards from a deck, find probability of getting 2 clubs, i) with replacement and ii) without replacement.

- If there is replacement, then the two events would be independent of each other.
- If there is no replacement, then the  $2^{nd}$  card is drawn from  $51$  cards, so the 1st outcomes has an effect on the 2<sup>nd</sup> outcome => not independent.
- $\triangleright$  If two events are independent:

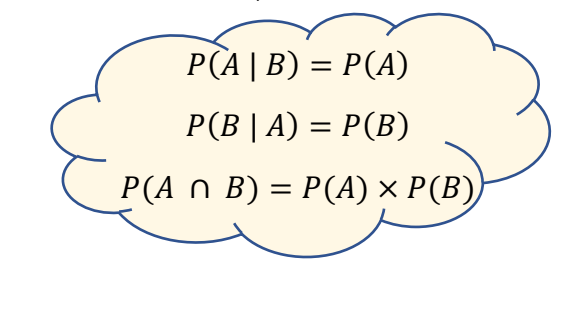

#### **b) Conditional Probability:**

**Notes:**

➢ When there are **conditions on a probability** (probability of A **given** B has occurred):

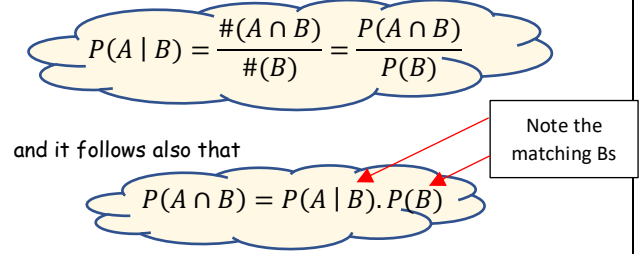

➢ Watch for the word **'given'**.

**Example 1:** In a college, 25% of students failed Maths, 15% failed Chemistry and 10% failed both Maths and Chemistry. Student selected at random.

i) Find P(M), the probability that the student failed Maths ii) Find  $P(C|M)$ , the probability that the student failed Chemistry, **given** that they failed Maths

i) 25% failed Maths =>  $P($ Failed Maths $)$  = 0.25.

ii) 10% failed both subjects => P(M ∩ C) = 10% = 0.1 ሺ ∩ ሻ 0.1 2

$$
\Rightarrow P(C \mid M) = \frac{P(C \mid M)}{P(M)} = \frac{0.1}{0.25} = \frac{2}{5}
$$

**Example 2:** 3 cards chosen at random. Probability that all 3 cards are clubs **given** that 2 of them are known to be picture cards? - Let A = exactly two of the cards are picture cards

=> choose 2 picture cards from the 12 picture cards and 1 other card from the 40 non-picture cards =>  ${}^{12}C_2 \times {}^{40}C_1 = 66 \times 40$  =

- Let B = All Clubs

5  $\overline{12}$ 

- So  $A \cap B$  is that exactly two are picture cards and all are clubs => choose 2 from the 3 clubs picture cards and 1 from the 10 other clubs =>  ${}^3C_2 \times {}^{10}C_1 = 3 \times 10 = 30$
- We can now use the rule above:

$$
P(B \mid A) = \frac{\#(B \cap A)}{\#(A)} = \frac{30}{2640} = \frac{1}{88}
$$

**Example:** Blue and a white die are thrown. E is the event that the number on the blue die is 3 greater than the white die and F is the event that the total of the numbers on the two dice is 7. i) Find P(E), P(F) and  $P(E \cap F)$ . ii) Investigate if E and F are independent.

i) Sample space would be {(1, 1), (1, 2), (1, 3)………(6, 6)}, which has 36 outcomes.

➢ - E is event that the number on blue die is 3 greater than the white  $\Rightarrow$  successful outcomes are: {(4, 1), (5, 2), (6, 3)}.

$$
\Rightarrow P(E) = \frac{3}{36} = \frac{1}{12}
$$

➢ - F is event that the total of the 2 numbers on the dice sum to 7 => successful outcomes are {(1, 6), (2, 5), (3, 4), (4, 3), (5, 2), (6, 1)}

$$
\Rightarrow P(F) = \frac{6}{36} = \frac{1}{6}
$$

 $-E \cap F$  is the event that the number on the blue die is 3 greater than the white and that the total of the two numbers is 7

=> the successful outcomes are {(5, 2)} =>  $P(E \cap F) = \frac{1}{2}$ 36

- Can use any of the three rules above to check for independence, but in this case rule 3 works best: i.e.  $P(A \cap B) =$  $P(A) \times P(B)$ 

We can see that  $\frac{1}{2}$  $\frac{1}{36} \neq \frac{1}{12}$  $\frac{1}{12} \times \frac{1}{6}$ 6 => E and F are not independent

$$
P(A) + P(B) - P(A \text{ AND } B) = \frac{2}{36} + \frac{15}{36} - \frac{2}{36} = \frac{15}{36} =
$$

#### **8) Normal Distributions/Z-Scores:**

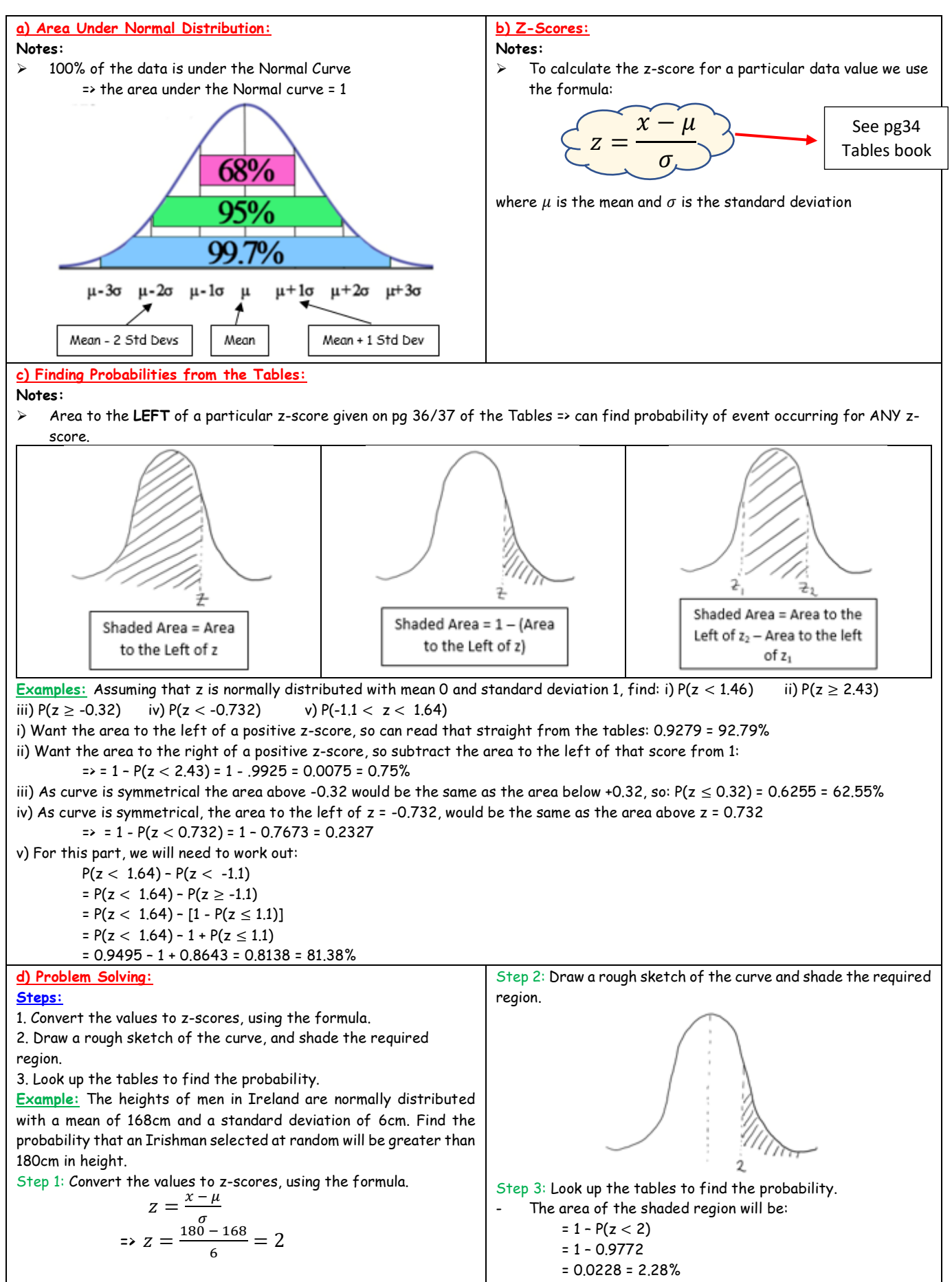

# **9) Expected Value:**

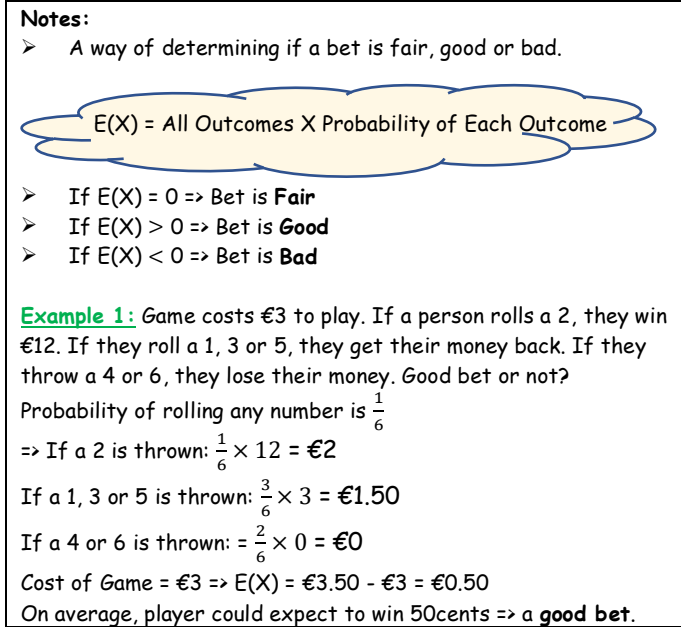

**Example 2:** A friend of yours offers you a bet: you have to bet €2. Then you pick a card from a pack. If you choose the Ace of Spades, you win €50 and if you pick a Hearts card, you win €5. Is this a good bet? Justify your answer with reference to the expected value.

- Let X represent the winnings in euro in this example, so the probability distribution will be:

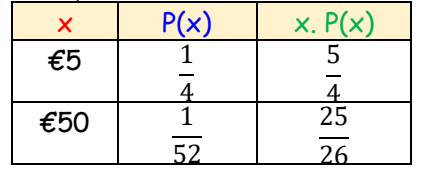

- So, the expected value for the winnings would be: =  $\epsilon$ 2.20

$$
\sum x. P(x) = \frac{5}{4} + \frac{25}{26} = \frac{115}{52} = \text{\textsterling}2.2
$$

It costs €2.00 to play each game, so this is a **good bet**, as you stand to **win €0.20 on average**. (€2.20 - €2.00)